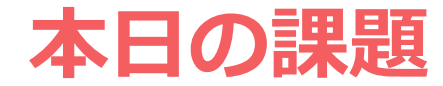

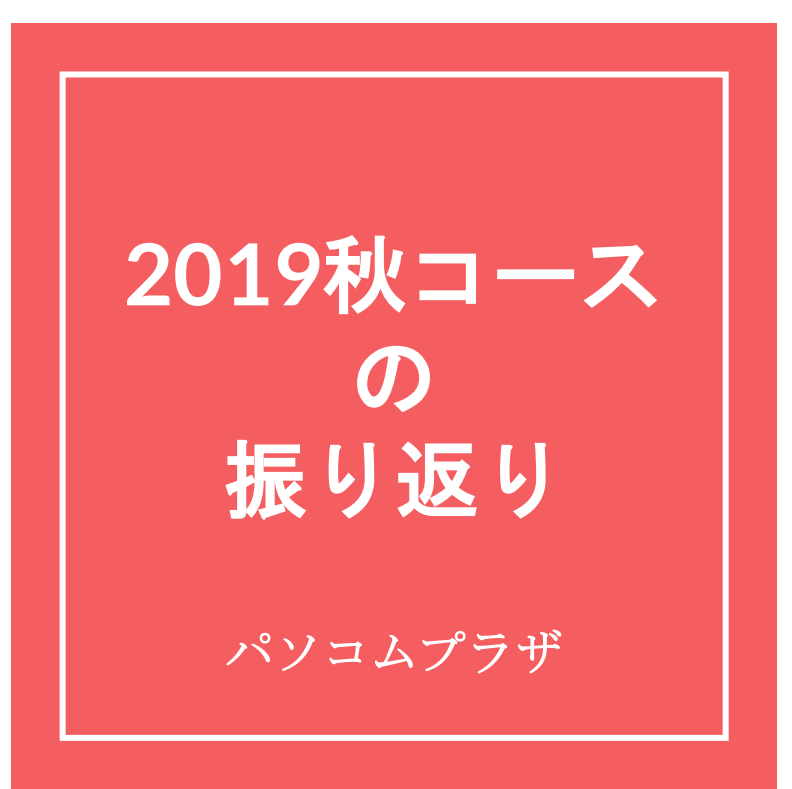

#### **年秋のコースの中からの出題です**

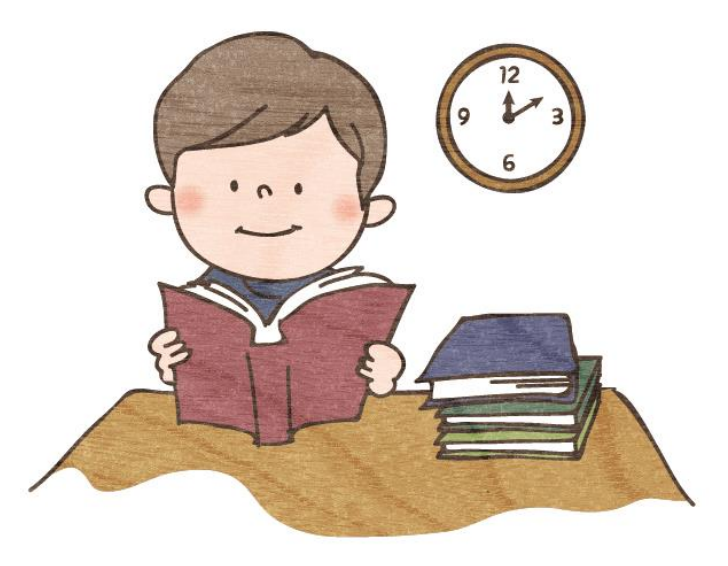

### **Googleキープって** 何ですか?

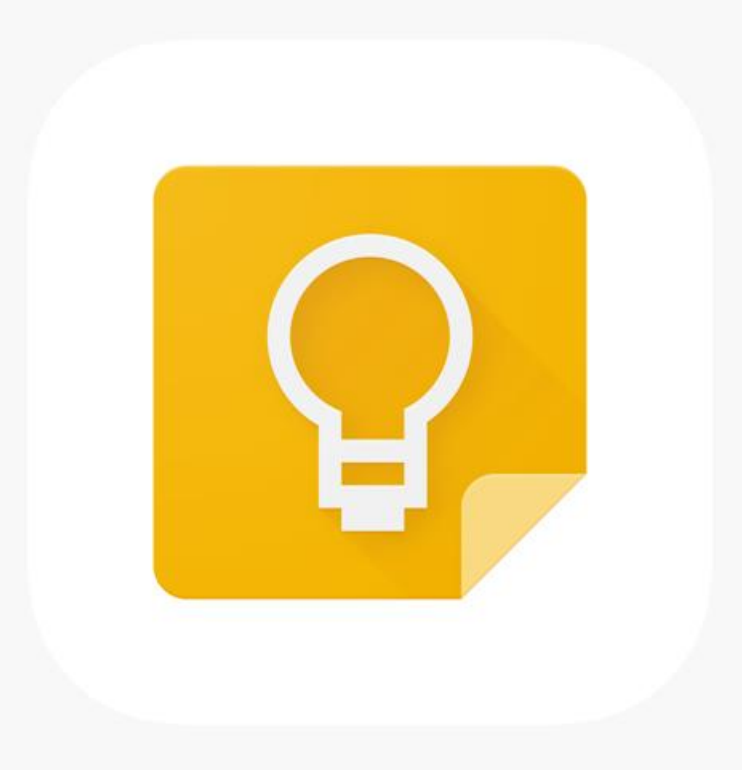

**写真を撮って検索 できるサービスが ありました 何といいますか?**

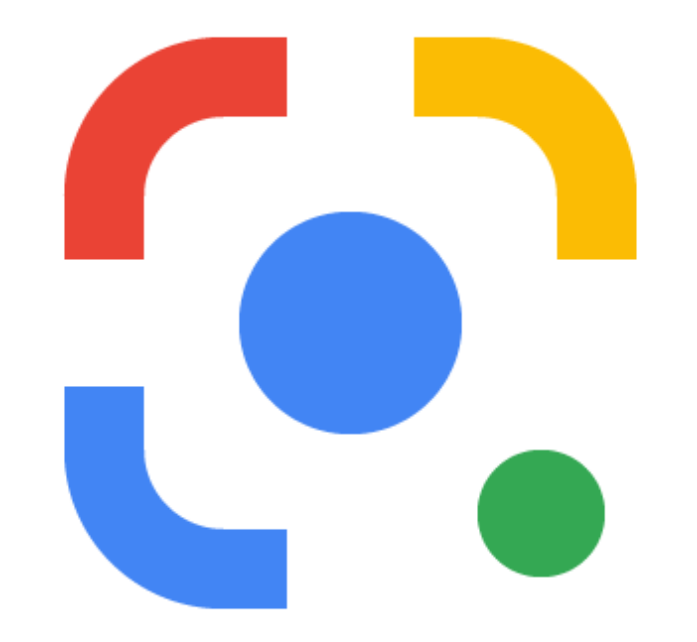

# **文書作成にはWordを 使います どこの会社の** 製品ですか

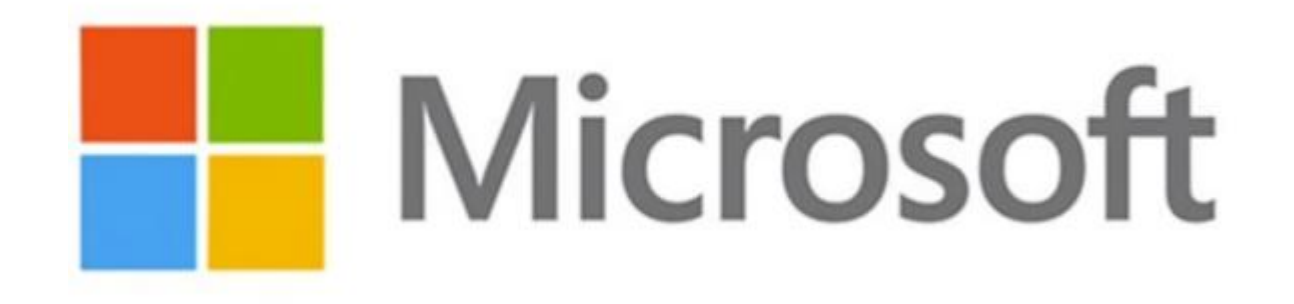

**スマホで文書を 作るには Word以外に 何がありますか**

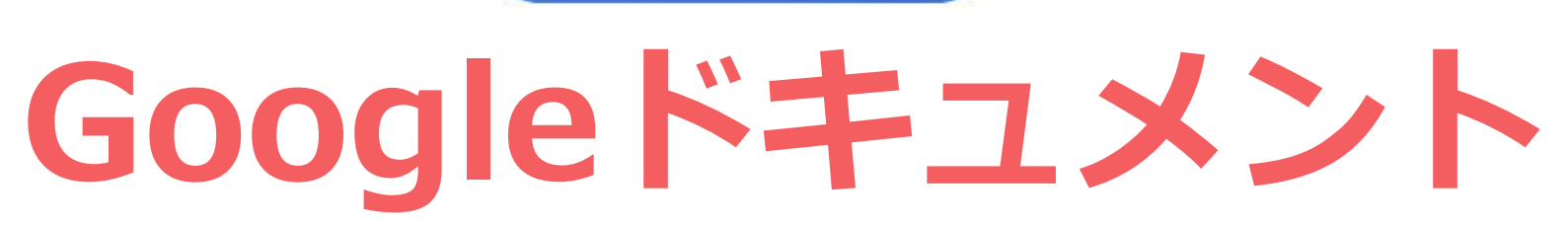

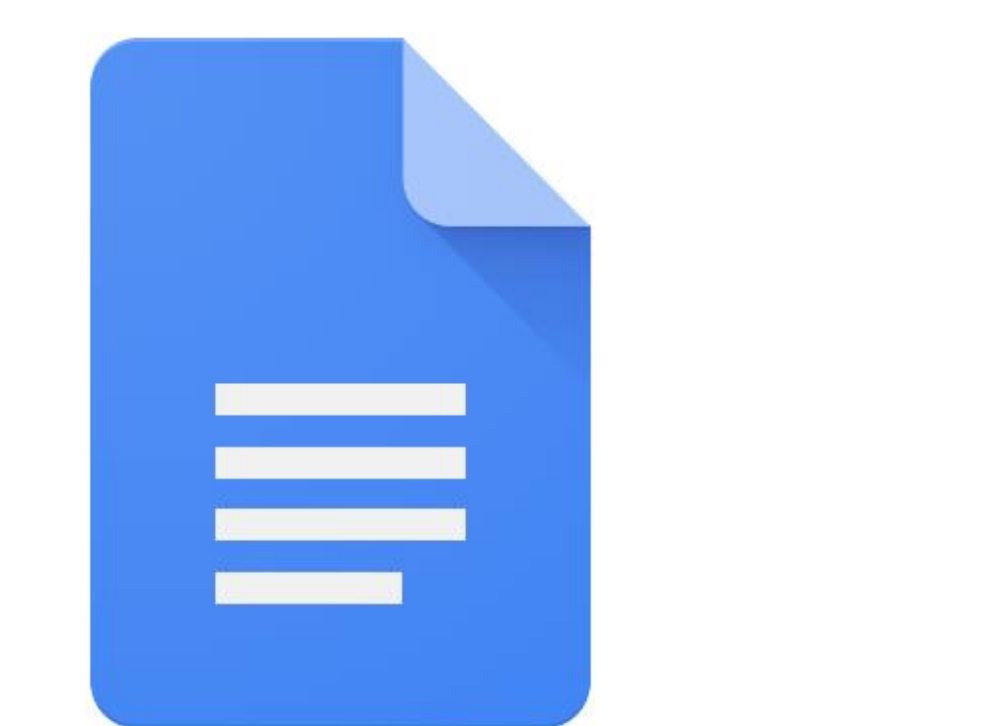

# **パソコンで表計算 する時は Excelを使います スマホで 表計算をするには?**

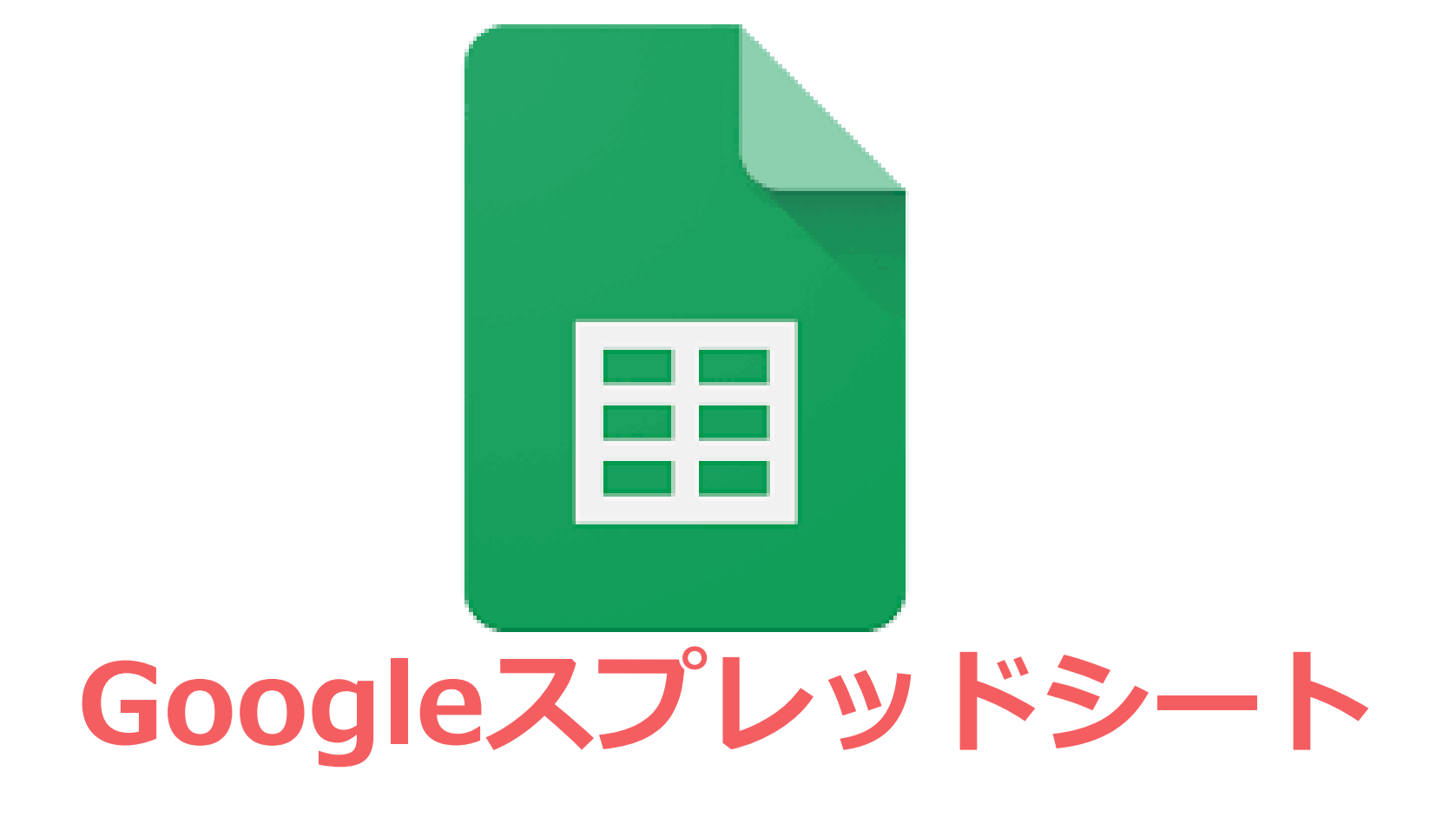

### **Googleにはほかに どんなサービスが ありましたか**

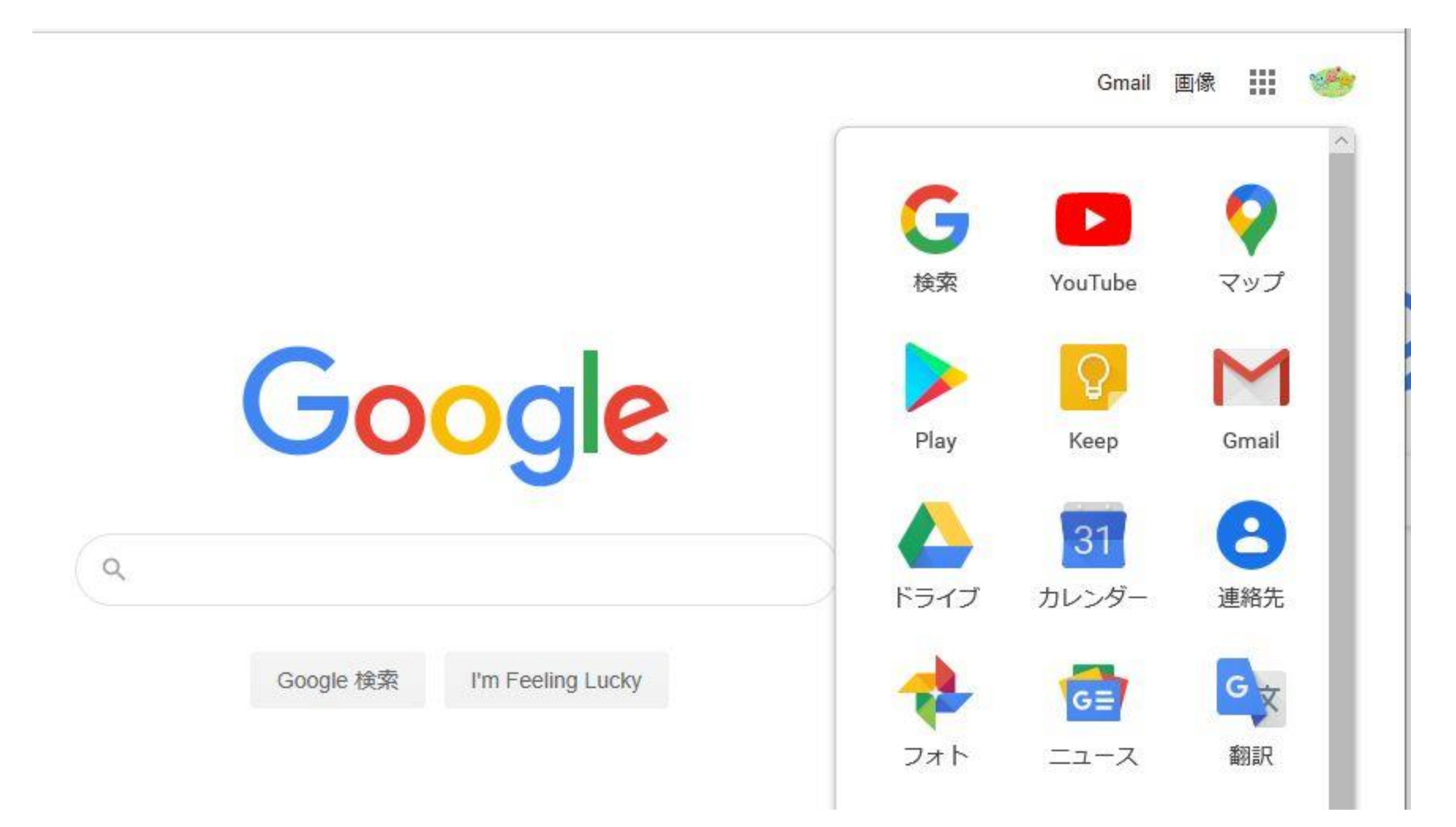

### **LINE Payの残高が 見られますか**

#### ウォレット  $LINE$  Pay  $>$ - 三路 **0**7727 ❸送金 ■ 残高履歴 □ 請求書支払い  $\odot$ 臼  $(\overline{\mathbf{r}})$  $\heartsuit$ 家計簿 LINEポイント ポケットマネー ほけん  $\widetilde{\mathsf{f}\mathsf{x}}$  $\Sigma$ 夼 Ø 証券 スマート投資 LINE FX BITMAX スタンプ・着せかえショップは"ホーム"に移動しました マイカード もっと見る 藏 مين<br>ا 無印良品 Ponta LINE Starbucks... 無印良品 Ľ Sŀ  $\bullet$ 今日のクーポン もっと見る  $289$  $\odot^\bullet$ ⋒  $\boxed{\equiv}$  $\overline{\phantom{a}}$  . トーク タイムライン  $= -7$ ウォレット ホーム

#### **PayPayの残高が 見られますか**

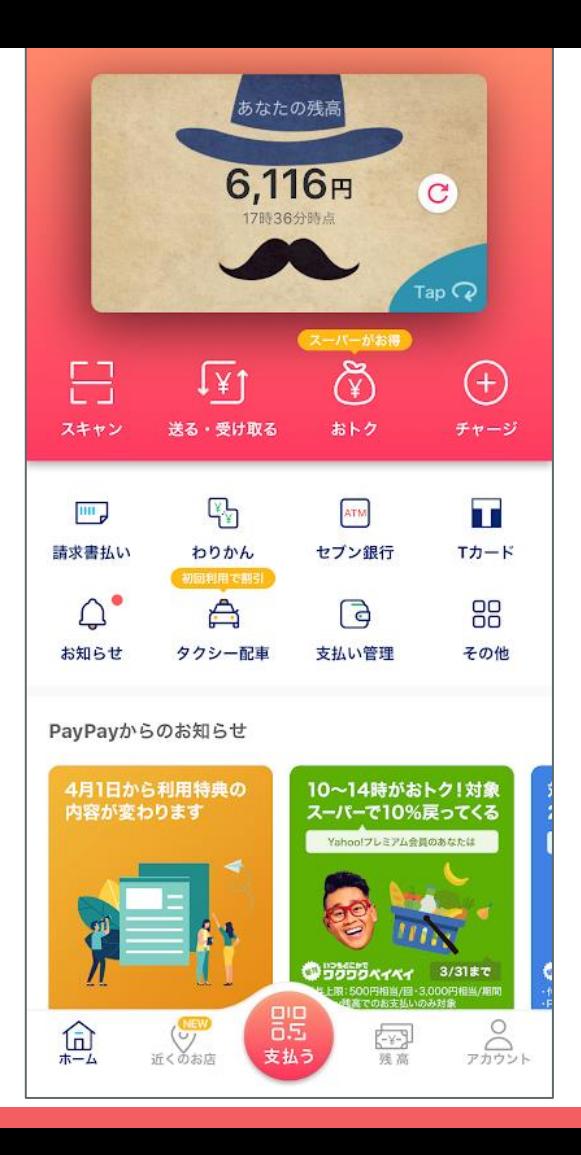

#### **文書や表計算、写真などを 自分以外の人と 一緒に利用することを 何と言いますか**

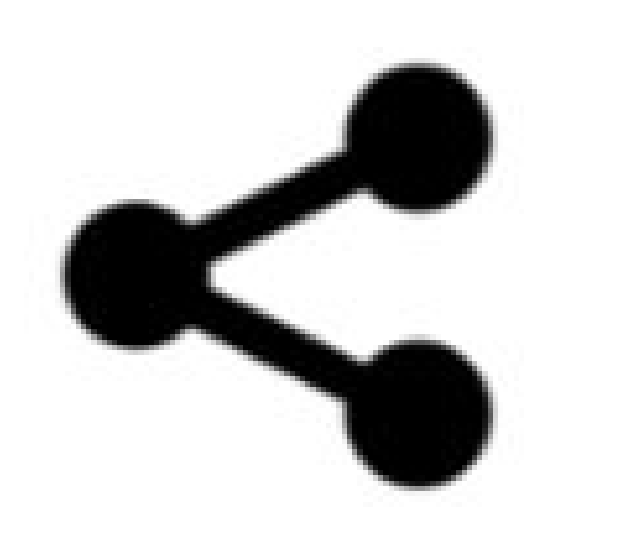

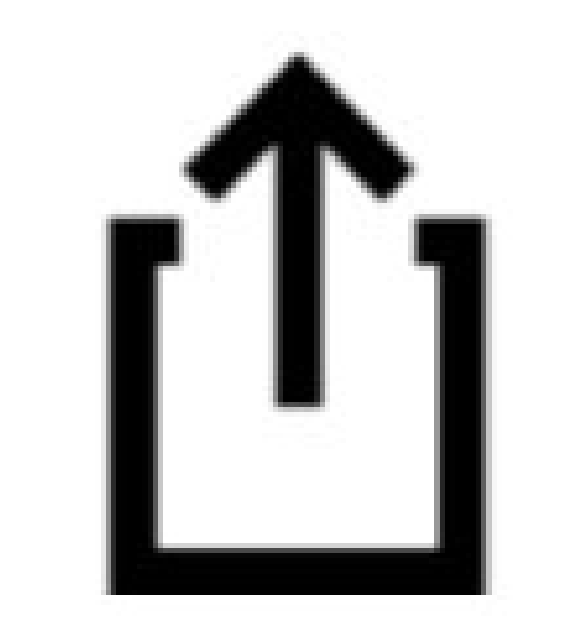

#### **数式の鉄則を 教えてください**

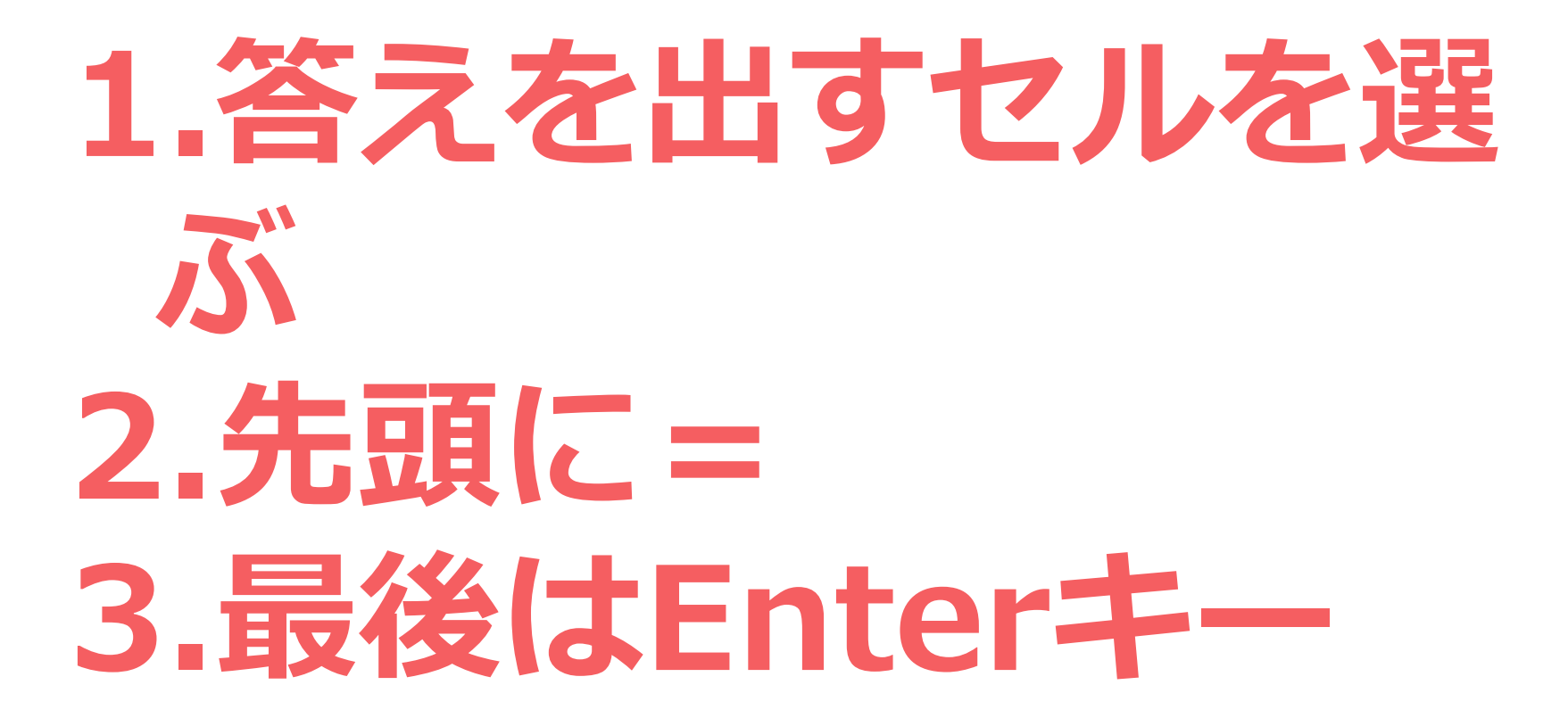